**Adobe Photoshop 2021 (Version 22.4.2) HACK Free [March-2022]**

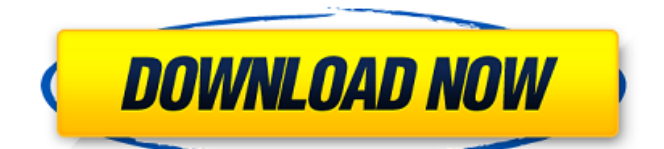

## **Adobe Photoshop 2021 (Version 22.4.2) Crack Free Download [Latest]**

Adobe's use of the word "photoshop" originated in the 1990s. Since then, the name has become ubiquitous in the media and among web designers. Bloggers have used the word to refer to image editing. Some organizations have used it to describe their business processes and content marketing campaigns. In 2019, a Gartner survey of IT staff polled in the U.S. found that only 41% of respondents regularly used Photoshop. Another survey, conducted by Adobe, found that only 54% of designers and 51% of marketers use Photoshop as part of their image-editing workflow. Adobe Photoshop: Fundamentals In this article, you'll get an introduction to Photoshop's basic tools and features, and learn how they can be applied to a variety of image editing, working on multiple layers, and creating images that work with the print industry. Familiarize Yourself with Photoshop's Key Features Like most major art tools, Photoshop has a number of simple and advanced features. To introduce you to Photoshop's editing and image-editing features, let's consider an image below. The image below is an example of a JPEG file. Think of it as a Microsoft Word document. By editing and transforming a file in Photoshop, you can modify images in ways that would be difficult with other software programs. When you open an image in Photoshop, it is automatically assigned a workspace. This workspace is used when you edit the image. As you begin to work on the image, you may find it helpful to add a new workspace for a particular task or to work on the image in different ways. Tools in Photoshop In Photoshop, you work with tools that are available throughout the workspace. Some of these tools work with a single layer, while others work with multiple layers. To use most of Photoshop's tools, you must first activate them by pressing and holding down the Shift key. You can also press the Command key to activate and deactivate the tools. Some tools have shortcuts that allow you to use several features in a short time. When you use the crop tool, the cropped portion of an image is shown below the selection rectangle. Cropping in Photoshop is not the same as cropping in the traditional camera. Image cropping in the camera removes unwanted portions of the picture, while Photoshop crops the image to determine which parts of the image are visible. Photoshop also includes a number of editing tools, including the Selection

### **Adobe Photoshop 2021 (Version 22.4.2) Crack +**

Nowadays, Photoshop, Photoshop Elements, and similar programs are not only used by artists and graphic designers. In addition, it's a very common software application to create Emoji on mobile phones. Almost every emoji is created by the individual designer. The design of the emoji on the site can be viewed in the files folder. Users, who would like to create their own individual emoji, can download the source file to create their own official emoji. For the most part, Adobe Photoshop Elements is no longer a beginner's tool. New users may struggle with the many features and tricks that can be used to produce the best effect. Emoji in Photoshop Elements Adobe Photoshop Elements is designed for digital photographers. In order to edit an image with Photoshop Elements, you will need to use the Digital Backdrops, Shadows, Lighting, and Overlays. Once a backdrop, a shadow, a light, or a simple overlay is added, you can use Photoshop Elements to edit and change the foreground, object or background. So what should I be using to create Instagram or Facebook images? The first step is to open a photo in Photoshop Elements. If the photo is a little gray, this is due to the default setting. Select Filter>Blur>Gaussian Blur or filter>Tonal Distort>Edge Enhancement. These filters only affect the image background, not the foreground. Once you have a blurred image, you may have to fine-tune the blur. You can sharpen to remove some of the blur, or reduce it. You can then adjust the color of the image. Open the Pencil tool and begin painting directly on the image. You can use the White or black to change the colors. You can also use the Magic Wand tool to select the colors and adjust them. If you want to use a special color palette, you can use the Crayon tool to add the special colors. You can use the Spot Healing Brush tool to select a specific color. To paint more freehand, use the Paint Bucket tool. The Clone Stamp tool will show you where the color you have selected is coming from, so you can remove it. It's also useful for finding a specific area of a specific color. The Zoom tool lets you explore a small area of an image at a higher magnification. You can use the drawing tools to do basic drawings 388ed7b0c7

## **Adobe Photoshop 2021 (Version 22.4.2) Crack +**

See the Objects & Photo Manipulation chapters in this book for more information on brushes and Photoshop. Effects are another popular tool. You can apply these to images or objects to make them appear special or striking. Chapter 7 is all about effects. Effects The effects tool (in the Tools Effects menu) lets you apply special effects to images, including masking, bleaching, and color effects. See the Objects & Photo Manipulation chapters in this book for more information on effects and the Effects dialog box. Duplicate The Duplicate tool duplicates images, layers, paths, and selections on the canvas. You can use the tool several times to create a copy of an object, then use the Cut or Copy tools to move the duplicates elsewhere in the image. Because the Duplicate tool makes copies of the items selected, use the Undo command (Ctrl+Z) to undo any effects applied to the copies. Duplicate Duplicate File Select Crop Select You can use the Select tool to select small bits of the image or to select a component of an object. The tool works in four different modes: \*\*Quick Selection:\*\* This mode (the quickest and easiest one to use) is similar to the Pen tool in other programs. When you begin painting with the Quick Selection tool, you can quickly drag a selection area around and watch Photoshop quickly select all the pixels that are covered by the selection. \*\*Lasso:\*\* This tool works like the Magic Wand tool in other programs, allowing you to drag a selection area around an object and have Photoshop quickly select only those elements that are covered by the lasso. \*\*Polygonal Lasso:\*\* This tool works like the Polygonal Lasso tool in other programs, allowing you to drag a selection area around an object and have Photoshop quickly select the individual edges and corners of the object. \*\*Move Tool:\*\* You can use the Move tool to move an object around in the image. Use the tool to select and move an object such as the letter X, box, star, or any other shape. Select Move Select You can use the Select tool in numerous ways. For example, you can select an entire object (such as a photograph) or parts of an object (such as a person's face). You can even select certain

### **What's New In Adobe Photoshop 2021 (Version 22.4.2)?**

The invention relates to certain novel industrial derivatives of benzylic acetals, and more particularly to highly active acetals useful in the form of acid addition salts with both oxonic acids and phenoxuronic acids in the form of their sodium, potassium and calcium salts. The invention also relates to methods for their preparation, their use in the stabilization of synthetic organic polymers, their usefulness in the preparation of polyurethanes, and their utility as stabilizers for various organic compositions. Acid addition salts of the oxonic acids and phenoxuronic acids are particularly important for the stabilization of polymer compositions which may be employed in paints, adhesives, plastics and coatings. The degree of stability imparted by the salts is directly related to the nature of the salt used to stabilize the polymer. In many cases, the stability of the composition is dependent upon the selection of a particular salt since only some of the salts are effective stabilizers for the composition to be stabilized. It is therefore an object of the present invention to provide novel stabilizing agents which are effective in imparting the desired degree of stability to polymer compositions. It is a further object of the present invention to provide novel benzylic acetals which are highly active with respect to the oxonic and phenoxuronic acids. It is a still further object of the present invention to provide methods for the synthesis of benzylic acetals and their acid addition salts with oxonic and phenoxuronic acids. It is yet another object of the present invention to provide methods of using the salts of benzylic acetals in the stabilization of the organic polymer compositions.An air temperature sensor is used to measure the temperature of air for a variety of purposes, including air temperature control within a temperaturecontrolled space, as well as the measurement of temperature for external air temperature measurements. Air temperature sensors are available in a wide variety of forms, including differential and absolute types. A differential air temperature sensor measures the difference between a reference element and a measured element for which the air temperature is being measured. For example, if a reference element is at a higher temperature than a measured element, a differential temperature sensor will measure a temperature difference between the reference element and measured element. An absolute air temperature sensor includes a reference element and a measured element at the same temperature, and the difference between the two elements is measured by a differential temperature sensor. An air temperature sensor typically includes a temperature sensitive element for temperature sensing and a wire extending through a glass tube, or measuring

# **System Requirements:**

The game runs on most hardware supported by Windows (Win7,8,10,Vista,XP) and is recommended to use the latest drivers for your system. Your hardware should be compatible with the requirement. Minimum Requirements: 512Mb Video RAM 2GB Hard Disk Space 1280x800 display resolution Windows 7 operating system Processor: Intel(R) Core(TM)2 Duo CPU T7300 @ 2.00GHz or better 2.0Gb RAM DirectX® : Version 9

Related links:

<http://jwmarine.org/adobe-photoshop-2022-version-23-keygen-crack-setup-download-final-2022/> [https://www.chesapeakemarineinst.com/wp-content/uploads/2022/07/Photoshop\\_2021\\_Version\\_222.pdf](https://www.chesapeakemarineinst.com/wp-content/uploads/2022/07/Photoshop_2021_Version_222.pdf) <https://studiblog.net/wp-content/uploads/2022/07/warrsab.pdf> [https://resistanceschool.info/adobe-photoshop-cc-2019-version-20-activation-serial-number-full-torrent](https://resistanceschool.info/adobe-photoshop-cc-2019-version-20-activation-serial-number-full-torrent-download-3264bit/)[download-3264bit/](https://resistanceschool.info/adobe-photoshop-cc-2019-version-20-activation-serial-number-full-torrent-download-3264bit/) <https://trello.com/c/14eqItBd/60-photoshop-2022-version-2302-crack-exe-file-with-product-key-pc-windows> <https://xtc-hair.com/photoshop-2021-version-22-2-install-crack-latest/> <https://www.riobrasilword.com/2022/07/05/photoshop-2021-version-22-0-1-crack-file-only-with-key-free/> <https://silkfromvietnam.com/photoshop-2021-version-22-3-crack-full-version-free-x64-latest-2022/> <https://news.mtkenya.co.ke/advert/adobe-photoshop-2022-version-23-0-2-crack-mega-with-full-keygen-x64/> <https://kraftur.org/wp-content/uploads/2022/07/garhel.pdf> <https://gardeners-market.co.uk/advert/adobe-photoshop-2021-version-22-2-jb-keygen-exe-win-mac-latest/> [https://wanaly.com/upload/files/2022/07/jqAN67jeRcUEt6tE2SND\\_05\\_99d101644bc967ad22fa30de3eaba171\\_file.pd](https://wanaly.com/upload/files/2022/07/jqAN67jeRcUEt6tE2SND_05_99d101644bc967ad22fa30de3eaba171_file.pdf) <u>[f](https://wanaly.com/upload/files/2022/07/jqAN67jeRcUEt6tE2SND_05_99d101644bc967ad22fa30de3eaba171_file.pdf)</u> <https://www.nalabagam.com/adobe-photoshop-2021-free/> [https://desifaceup.in/upload/files/2022/07/XfqVuA265P3LOEG4qjQ1\\_05\\_99d101644bc967ad22fa30de3eaba171\\_file.](https://desifaceup.in/upload/files/2022/07/XfqVuA265P3LOEG4qjQ1_05_99d101644bc967ad22fa30de3eaba171_file.pdf) [pdf](https://desifaceup.in/upload/files/2022/07/XfqVuA265P3LOEG4qjQ1_05_99d101644bc967ad22fa30de3eaba171_file.pdf) <http://pacificaccommodation.com/photoshop-cs3-with-license-key-activation-code-with-keygen/> <http://dponewsbd.com/?p=16569> <https://www.travelmindsets.com/photoshop-cc-free-download-win-mac/> <https://pes-sa.com/sites/default/files/webform/gioben325.pdf> [https://myinfancy.com/upload/files/2022/07/aaXoPwTgSl4qgv53iOse\\_05\\_481d81be39f5fe5ca1455a9fefeb992d\\_file.](https://myinfancy.com/upload/files/2022/07/aaXoPwTgSl4qgv53iOse_05_481d81be39f5fe5ca1455a9fefeb992d_file.pdf) [pdf](https://myinfancy.com/upload/files/2022/07/aaXoPwTgSl4qgv53iOse_05_481d81be39f5fe5ca1455a9fefeb992d_file.pdf) <https://paydayplus.net/system/files/webform/onigill296.pdf> <http://buyzionpark.com/?p=31330> <http://pepsistars.com/photoshop-2021-version-22-5-1-crack-mega-download/> [https://www.brookfieldct.gov/sites/g/files/vyhlif341/f/styles/news\\_image\\_teaser/public/news/liz\\_monahan.pdf](https://www.brookfieldct.gov/sites/g/files/vyhlif341/f/styles/news_image_teaser/public/news/liz_monahan.pdf) <http://wavecrea.com/?p=11126> [http://bestclassified.in/wp-content/uploads/2022/07/Photoshop\\_CC\\_2019\\_Version\\_20\\_serial\\_number\\_and\\_product\\_k](http://bestclassified.in/wp-content/uploads/2022/07/Photoshop_CC_2019_Version_20_serial_number_and_product_key_crack___Activation_Code_Free_Do.pdf) ey\_crack Activation Code Free Do.pdf [http://rrinews.co/05/berita-terbaru/krisday/adobe-photoshop-2021-version-22-1-0-with-registration-code-free](http://rrinews.co/05/berita-terbaru/krisday/adobe-photoshop-2021-version-22-1-0-with-registration-code-free-x64-latest-2022/)[x64-latest-2022/](http://rrinews.co/05/berita-terbaru/krisday/adobe-photoshop-2021-version-22-1-0-with-registration-code-free-x64-latest-2022/) <http://www.cromwellct.com/sites/g/files/vyhlif2976/f/uploads/20160930142853642.pdf> [https://mykingdomtoken.com/upload/files/2022/07/Pnzahl5UkyXc7u7Z3ZML\\_05\\_99d101644bc967ad22fa30de3eaba](https://mykingdomtoken.com/upload/files/2022/07/Pnzahl5UkyXc7u7Z3ZML_05_99d101644bc967ad22fa30de3eaba171_file.pdf) 171 file.pdf <https://grandvenetianvallarta.com/photoshop-cc-2015-version-17-crack-with-serial-number-download/> <https://kjvreadersbible.com/adobe-photoshop-2021-version-22-0-0-jb-keygen-exe-free-3264bit/>